## **Объектноориенттированное программирование в Java Script**

```
class Task {
}
console.log(typeof Task); // function
const course = new Task();
console.log(typeof Task); // object
```
**оператор instanceof проверяет принадлежит ли объект данному классу**

```
console.log(course instanceof Task); // true
```
**Конструктор класса**

**конструктор вызывается когда мы создаем объект(instance) с помощью ключевого слова new**

```
class Course {
     constructor(id, title){
     this.id = id; 
     this.title = title;
 }
}
const course = new Course(1, 'JavaScript');
console.log(course.title); // JavaScript
```
**Класс содержит свойства и методы Свойства как правило определяются в конструкторе класса**

```
Доступ к свойствам и методам внутри класса осуществляется 
через ключевое свойство this
      this.имя_свойства
      this.имя_метода() 
class Person {
     constructor(name){
     this.name = name; 
 }
}
```

```
Доступ к свойствам и методам объекта осуществляется через имя 
объекта
```

```
let user = new Person("Hary");
console.log(user.name);
```
**Это свойства которые не принадлежат экземпляру объекта. То есть если создать несколько объектов от одного класса, статические свойства и методы будут общими для все этих объектов.**

```
class Course {
     constructor(title){
     this.title = title;
 }
}
Course.duration = 45;
let c = new Course('JavaScript'); 
c.duration; // error - так нельзя вызывать статическое свойство 
console.log(Course.duration); // 45
```
**!!! Статические свойства и методы вызываются относительно имени класса**

**Методы**

```
class User {
    constructor(name){
   this.name = name;
 }
    greet(){
   console.log(`Hello ${this.name} `);
    }
}
const user1 = new User('Bill'); 
const user2 = new User('Tom');
user1.greet();
user2.greet();
```
**Статические методы**

- **принадлежат не объекту а классу;**
- **вызываются относительно имени класса;**
- **в static методах недоступна переменная this**

```
class Course {
   constructor(title){
        this.title = title;
   }
       static getCompanyInfo(){ 
           console.log('Design-class');
   }
}
```

```
const php = new Course('PHP');
php.getCompanyInfo(); // Error
console.log(Course.getCompanyInfo());
```
**!!! в static методах недоступна переменная this**

```
class Vehicle { }
```
**class Drone extends Vihicle {} class Car extends Vihicle {}**

**Родительский класс -> super класс Дочерний класс -> подкласс**

**Все свойства и методы родительского класса наследуются дочерним классом** 

```
let c = new Car();
```

```
console.log(c instanceof Car); // true
```
**console.log(c instanceof Vehicle);** *// true*

**console.log(c instanceof Object);** *// true*

```
class Vehicle { 
    constructor(){ 
        console.log("Vehicle constructing"); 
    } 
}
class Car extends Vehicle {}
const c = new Car(); // Vehicle constructing
```
**То есть при создании объекта от подкласса в котором** *не определен конструктор***, вызывается конструктор super класса** **Но если мы определяем в подклассе конструктор, нужно обязательно в нем вызывать конструктор super класса** 

```
class Vehicle { 
    constructor(){ 
        console.log("Vehicle constructing"); 
 } 
}
class Car extends Vehicle {
    constructor(){
       super();
       console.log("Car constructing");
   }
}
const c = new Car(); // Vehicle constructing
                        // Car constructing
```
**В наследуемый конструктор должны передаваться все свойства, которые объявлены в родительском конструкторе** 

```
class Vehicle { 
    constructor(id){
       this.id = id;
 } 
}
class Car extends Vehicle {
     constructor(id){ 
         super(id); 
    }
}
const c = new Car('A111'); 
console.log(c.id); // A111
```

```
class Vehicle {
     constructor(){
         this.gpsEnabled = true;
 }
}
class Car extends Vehicle { 
     constructor(){ 
     super(); 
 }
}
const c = new Car();
console.log(c.gpsEnabled)); // true
```
**Как уже говорилось, все свойства и методы super класса наследуются в подклассе**

**Переопределение свойств**

**В подклассе можно переопределить методы и свойства super класса**

```
class Vehicle {
     constructor(){
         this.gpsEnabled = true; 
     }
}
class Car extends Vehicle { 
     constructor(){ 
        super(); 
        this.gpsEnabled = false;
}
const c = new Car();
console.log( c.gpsEnabled ) ); // false
```
**Наследование и переопределение методов**

```
class Vehicle { 
    start() { 
       console.log('Vehicle is starting'); 
 } 
}
class Car extends Vehicle { 
      start() { 
         super.start(); 
         console.log('Car is starting'); 
 } 
}
const c = new Car();
c.start(); // Car is starting
```
**Наследование и переопределение статических методов**

```
class Vehicle { 
    start() { 
       console.log('Vehicle is starting'); 
 } 
    static getCompanyInfo() { 
       console.log('Desing-class'); 
    }
}
class Car extends Vehicle { 
     static getCompanyInfo() { 
         super.getCompanyInfo(); 
         console.log('Desing-class again'); 
     }
}
let c = new Car();
c.start(); // Vehicle is starting
Car.getCompanyInfo(); // Design-class, Design-class again
```
**Например если написать** 

```
 10 = 'string'
```
**то получим ошибку** 

 **Uncaught ReferenceError: - это называется исключением** 

**То есть произошла исключительная ситуация при выполнении кода, то есть ошибка**

**Тип ReferenceError - наследуется от объекта Error**

**Мы сами можем создавать исключения с помощью ключевого слова throw которое прерывает выполнение скрипта и заставляет интерпритатор искать ближайшую ветку catch, например**

```
function test(n) {
    if(n > 5) {
   throw new Error('message about error')
 }
    return n + 10;
}
test(10);
console.log("продолжение кода");
```
**Исключения можно перехватывать с помощью конструкции**

## **try {**

**}**

*//код который может вызвать исключение*

## **} catch(err) {**

*// код который выполняется при возникновении исключения в блоке try*

## **} finally {**

*// код который выполняется вне зависимости от того было ли исключение в блоке try*

```
Например
try {
      console.log("statr try");
      nonexists;
      console.log("end try");
} catch(err) {
     console.log("Error !!!", err);
} finally {
     console.log("finaly code");
}
console.log("Continue ...");
```
**statr try**

```
"Error !!!"
[object Error] { ... }
```
**"finaly code"**

**"Continue execution code"**

```
let response = '{"age": 22}';
try {
    let user = JSON.parse(response);
    if(!user.name) {
       throw new Error("no name");
    }
     console.log(user.name);
} catch(err) {
    console.log("Error !!!", err.message);
} 
console.log("Continue execution code");
```
**Error !!! no name Continue execution**

```
Functional Programming – это
```
- **1. Декларативное программирование**
- **2. Не допускаются side-effects**

```
3. Data immutable -> данные иммутабельные (то есть 
неизменяемые)
```
**В JavaScript функции являбтся First-class object, или еще их называют Hight order function - функции высшего порядка То есть функции**

- **можно присваивать переменной**
- **возвращать из функций**

```
- передавать как аргумент в функции
```
**Например**

```
const add = (x,y) => x + y;
const log = fn \Rightarrow (\dots args) \Rightarrowconsole.log(...args);
   return fn(...args);
};
const logAdd = log(add);
console.log(logAdd(1,2));
```

```
Функциональное программирование предусматривает, что функции
```
- **pure function**
- **immutability не меняют входящие данные**
- **currying**
- **composition**

```
Pure function
    const add = (x,y) => x + y;
```
**Сколько не запускать эту функцию с одинаковыми аргументами, всегда будем получать один и тот же результат (predictable = предсказуемый)**

```
 А вот это не чистая функция
 let x = 0;
const add = y => (x = x + y);
```
**Immutability - функция не меняет входящие данные, а на основе входящих создает новые и возвразщает их**

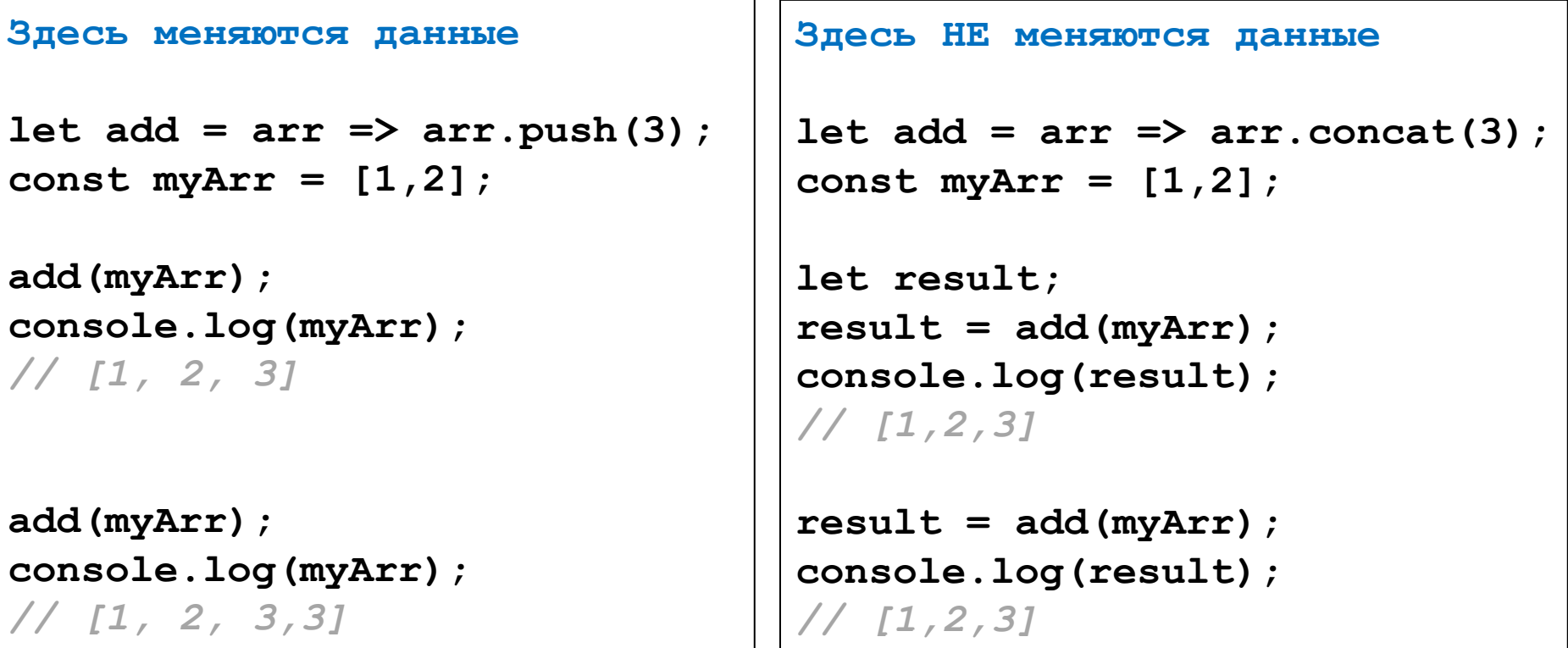

**Currying => преобразование функции, принимающей несколько аргументов в набор функций, каждая из которых является функцией, принимающий один аргумент**

*Функцию* 

```
const add = (x,y) => x + y;
```
*перезапишем как*

```
const add = x => y => x + y;
```

```
const f = add(3);
```
**console.log(f(2)); console.log(f(3));** **Composition => функции могут быть комбинироваться для создания новых функций.**

const  $\text{add} = (x, y) \Rightarrow x + y;$ const square =  $x$  =>  $x * x$ ;

const  $addAndSquare = (x,y) \Rightarrow square(add(x,y))$ 

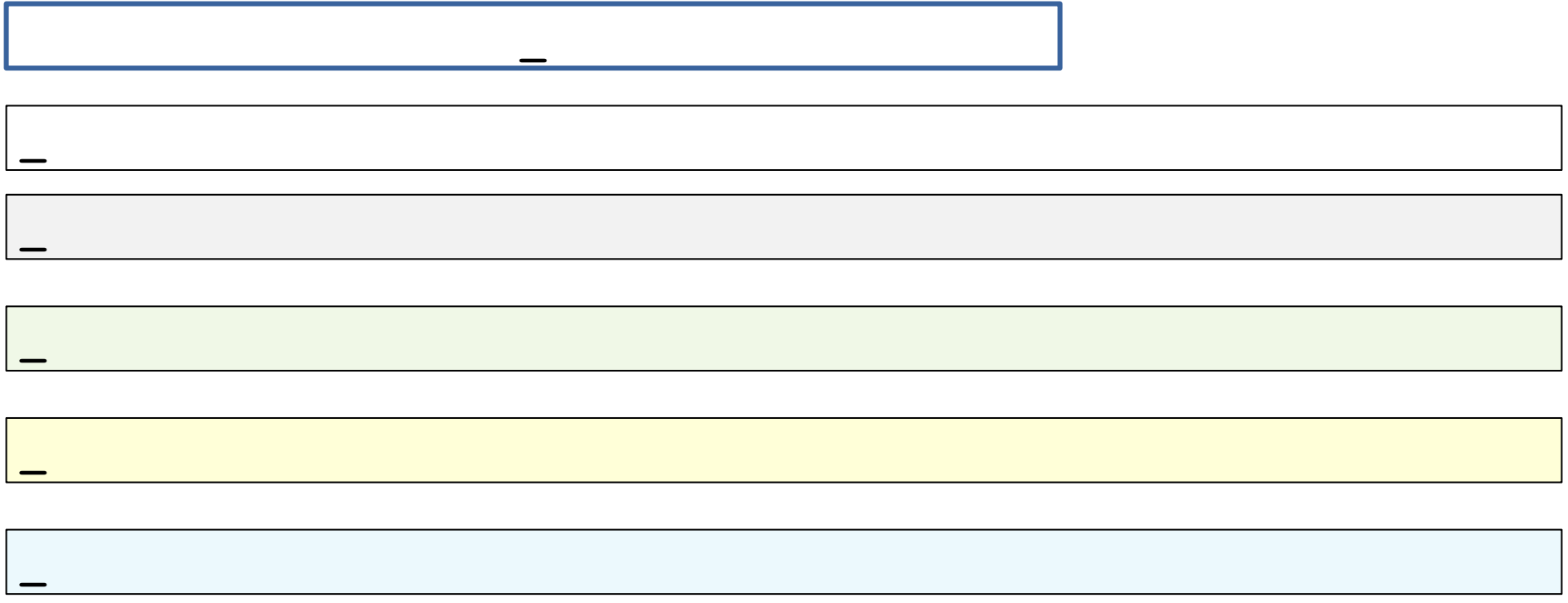